# **Paper 0154-2017 A Novel Approach to Calculating Medicare Hospital 30-Day Readmissions for the SAS® Novice**

Karen E. Wallace, Centene**®** Corporation, Orlando, Florida

# **ABSTRACT**

Hospital Medicare readmission rate has become a key indicator for measuring the quality of healthcare in the US, currently adopted by major healthcare stakeholders including the Centers for Medicare and Medicaid Services (CMS), the Agency for Healthcare Research and Quality (AHRQ), and the National Committee for Quality Assurance (NCQA) (Fan and Sarfarazi, 2014).

Although many papers have been written about how to calculate readmissions, this paper includes updated coding to include ICD-10 (International Classification of Diseases) as well as offering a novel and comprehensive approach using the options of the SAS DATA Step as well as PROC SQL for: 1) de-identifying patient data, 2) calculating sequential admissions, and 3) subsetting criteria required to report for CMS 30-day readmissions. Additionally, it demonstrates: 1) using Output Delivery System (ODS) to create a labeled and de-identified data set, 2) macro variables to examine data quality, and 3) summary statistics useful for further reporting and analysis.

# **INTRODUCTION**

Excessive Medicare readmissions to inpatient prospective payment system (IPPS) hospitals are costly, affecting not only a patient's personal quality of life but moreover, accrue penalties that are levied by CMS. When the Affordable Care Act added section 1886(q) to the Social Security Act, it established the Hospital Readmissions Reduction Program (HRRP), requiring CMS to reduce payments to IPPS facilities with readmissions that became effective for discharges that began on October 1, 2012 (Fan and Sarfarazi, 2014).

For fiscal year 2015 CMS added an additional two conditions—chronic obstructive pulmonary disease and total hip and total knee replacements—and the penalty rose to 3%. The majority of hospitals faced fines with the number subject to penalties in fiscal year 2016 rising to 2,665. Only 799 out of more than 3,400 hospitals subject to the HRRP performed well enough on CMS' 30-day readmission program to face no penalty. Thirty-eight hospitals will be subject to the maximum 3% reduction (Rice, 2015).

As of October 1, 2015, healthcare facilities were required to implement the World Health Organization's authored ICD-10 codes, a major transition from ICD-9 codes. This adds another layer of complexity for the following reasons:

□ There are nearly 19 times as many procedure codes in ICD-10-PCS (Procedure Coding System) than in ICD-9-CM (Clinical Modification) volume 3

 $\Box$  There are nearly 5 times as many diagnosis codes in ICD-10-CM than in ICD-9-CM

 $\Box$  ICD-10 has alphanumeric codes instead of numeric ones; hence, there is no definitive 1:1 crosswalk between the two versions (the General Equivalency Mappings, or GEMs, created by CMS to address this issue have been disputed)

 $\Box$  The order of some chapters have changed, some titles have been renamed, and conditions have been grouped differently (CMS and CDC, 2015)

Varying measurement methodologies pose challenges due to differences in defining the initial index admission, identifying what constitutes a readmission, and calculating the readmission rate (HCUP, 2012, Jencks, 2009 and Yale, 2013). For the purposes of this paper, a de-identified data set examines 30-day readmissions using the initial three ICD-9 conditions plus the additional ICD-10 codes that came into effect in October 2015 to identify the conditions acute myocardial infarction (AMI), congestive heart failure (CHF) and pneumonia (PNE).

Criteria for index admissions include counting inpatient admissions for patients that meet the following:

- □ Are discharged alive
- $\Box$  Are Medicare recipients at time of admission
- $\Box$  Discharge date is not the same as the index admission date
- $\Box$  Patients are not discharged to another acute care hospital (ACH)
- $\Box$  Patients were not discharged against medical advice

Taking these many factors into account, SAS software offers various approaches to cleanse, analyze and subset large and complex datasets.

# **I) IMPORTING RAW DATA**

# **BACKGROUND INFORMATION**

The raw data used is inpatient data collected at two points in time, June 2015 and January 2016. The reason for the differing time periods was to evaluate both ICD-9 and ICD-10 codes. The file is an extract to an Excel spreadsheet, sorted by medical record number ("MRN"), index date ("Index\_Date") and discharge date ("DC\_Date"). The sample is approximately 2,500 records. The other key variables and respective data types include the following:

MRN 8 DUMMY 8 SeqNo 8 Index\_date 8 DC Date 8 First\_DC\_Disp \$ 35 Payer \$ 47 First Dx \$ 8 Dx\_Desc \$ 151

"MRN" is the number that allows a patient to be uniquely tracked across the hospital system. "Dummy" is a binary variable that was created in Excel using the IF function to see if a patient had a readmission based upon looking at a previous row of data. Additionally, "SeqNo" was manually added in Excel to identify in what order, if applicable, a patient was readmitted. For the purpose of this exercise, "Dummy" and "SeqNo" were created as added validation checks to ensure the SAS coding correctly assigns readmissions (Fan and Sarfarazi, 2014).

Other variables include "First\_DC\_Disp", the location where the patient was discharged. "Payer" indicates what insurance carrier the patient has at admission. "First\_Dx" is the primary initial ICD-9 or ICD-10 code the patient had (there may be secondary and further complicating comorbid diagnoses; however, these are not analyzed). Lastly, "Dx\_Desc" is the free text that describes the diagnosis in detail.

# **II) FILTERING BY CRITERIA AND DATA VALIDATION/ VISUALIZATION**

# **DE-IDENTIFY THE MRN**

After reading the file into SAS, the data is sorted and de-identified by creating a new variable, "PTID" (subsequently, "MRN" is dropped). Using the RETAIN statement and "FIRST. Logical" variable (Cody, 2012), the "PTID" auto-increments based upon each new "MRN" identified.

PROC SORT DATA=MIDAS\_TEST\_TO\_DEIDENTIFY\_V3 OUT=PT\_SORTED; BY MRN Index\_date DC\_Date; RUN; DATA PT\_CLEAN; SET PT\_SORTED; BY MRN Index\_date DC\_Date; RETAIN PTID 0; IF FIRST.MRN THEN PTID =  $PTID + 1$ ; DROP MRN; RUN;

Output 1: Results from the first DATA step

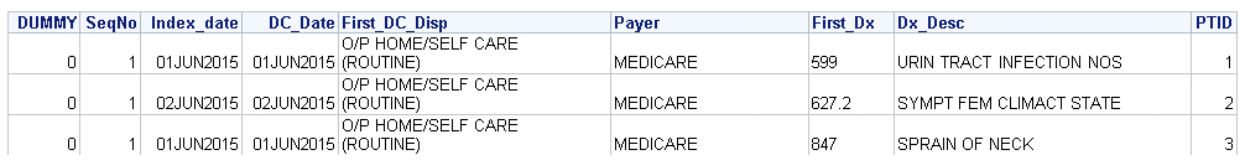

Checking that data is correct

The results are illustrated in Output 1 (only the first three observations are displayed). As there are no readmissions in this sample, "PtID" auto-increments and "SeqNo" shows one count for each of the visits.

# **ESTABLISH SEQUENCE NUMBERS AND CATEGORIZE BY ICD CODE**

After creating the "PTID" variable, the sequence of readmissions are established, again using the RETAIN statement and "FIRST. Logical" variable. Using the SUBSTR function (Wilson and Scerbo, 1999), the ICD codes are evaluated based upon the first three alphanumeric characters. If any of the diagnoses fall into one of the three diagnosis buckets of AMI, CHF or PNE, then variable "Dx1" is populated accordingly. The data is formatted and labeled and the variable "SeqNo" is dropped.

DATA DATA\_TEST: SET PT\_CLEAN; BY PTID Index\_date DC\_Date; RETAIN N; IF FIRST. PTID THEN  $N = 0$ ;  $N = N + 1$ : IF NOT MISSING(First\_Dx) THEN IF SUBSTR(First  $Dx,1,3$ ) = '410' OR (SUBSTR(First\_Dx,1,3) = 'I21') OR (SUBSTR(First\_Dx,1,3) = 'I22') OR (SUBSTR(First\_Dx,1,3) = 'I23') THEN Dx1 = 'AMI'; ELSE IF (SUBSTR(First\_Dx,1,3) = '402') OR (SUBSTR(First\_Dx,1,3) = '404') OR (SUBSTR(First\_Dx,1,3) = '428') OR (SUBSTR(First\_Dx,1,3) = 'I50') THEN Dx1 = 'CHF'; ELSE IF (SUBSTR(First\_Dx,1,3) = '480') OR (SUBSTR(First\_Dx,1,3) = '481') OR (SUBSTR(First\_Dx,1,3) = '482') OR (SUBSTR(First\_Dx,1,3) = '483') OR (SUBSTR(First\_Dx,1,3) = '485') OR (SUBSTR(First\_Dx,1,3) = '486') OR (SUBSTR(First\_Dx,1,3) = '487') OR (SUBSTR(First\_Dx,1,3) = '488') OR (SUBSTR(First  $Dx,1,3$ ) = 'J18') THEN  $Dx1$  = 'PNE'; FORMAT Index\_Date DC\_Date YYMMDD10.; LABEL  $Dx1 = "ICD9$  Grouping" PTID = "Patient ID"  $N = "SeaNo"$ Index\_date = "Index Date" DC\_Date = "Discharge Date" First\_Dx = "ICD9/10 Primary Diagnosis" First DC Disp = "Discharge Disposition" Dx Desc = "ICD9/10 Diagnosis Description"; DROP DUMMY SeqNo; RUN;

#### Output 2: Results from the second DATA step

#### Checking that data is correct

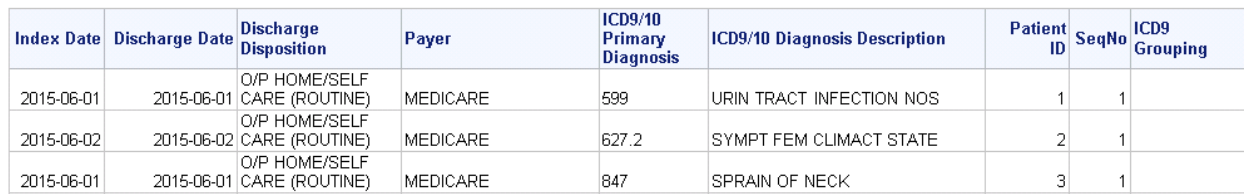

The results are illustrated in Output 2 (only the first three observations are displayed). Labels clearly identify the relevant variables for analysis.

#### **DATA ELEMENTS ANALYZED: COUNT OF READMISSIONS BY DIAGNOSIS**

A PROC FREQ statement is used to examine the sequential count of readmissions by diagnosis code.

PROC FREQ DATA=DATA\_TEST; TABLES N \* Dx1 / NOROW NOCOL MISSING; RUN;

Output 3: Results from PROC FREQ statement

#### **The FREQ Procedure**

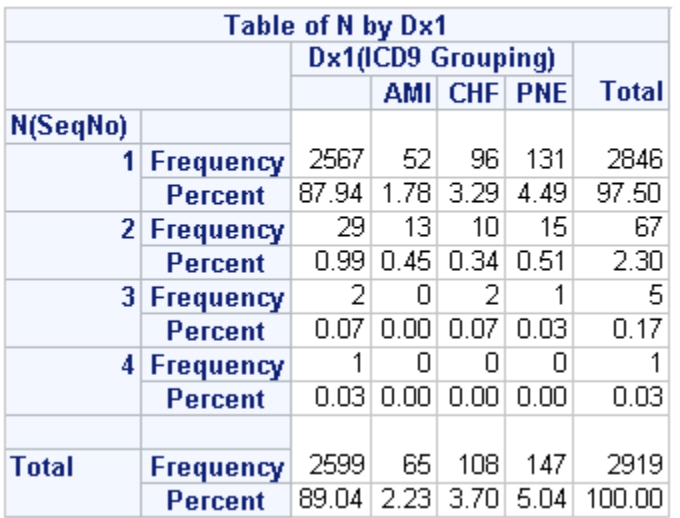

The results are illustrated in Output 3. Based upon the "N" variable, 73 visits qualified as a readmission (less than 3%) regarding the ICD codes.

#### **EXPORT DE-IDENTIFIED DATA SET TO EXCEL: ODS VISUALIZATION**

A de-identified data set is created in Excel for possible distribution purposes.

ODS LISTING CLOSE; ODS HTML BODY='/folders/myfolders/Capstone\_test.xls'; DATA \_NULL\_; SET DATA\_TEST; FILE PRINT ODS; PUT \_ODS\_; RUN; ODS HTML CLOSE; ODS LISTING;

Output 4: Results displaying ODS visualization

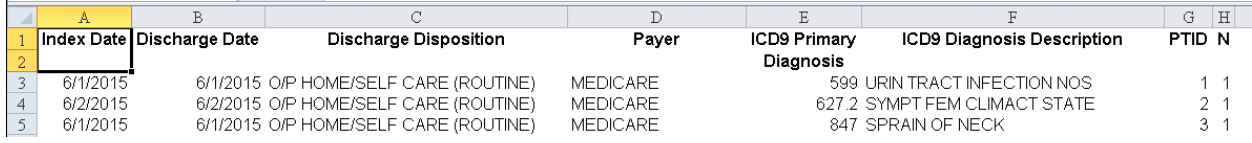

The results are illustrated in Output 4 (only the first three observations are displayed). Having the data in this format obviates any concern of violating patient confidentiality in accordance with Health Insurance Portability and Accountability Act of 1996 (HIPAA).

# **FURTHER DATA CLEANSING TO IDENTIFY READMITS**

Within this DATA step, several variables are created or dropped based upon restriction criteria. The LAG function is used to identify the value from the previous discharge date (if applicable). The "GAP" variable calculates days elapsing from the index date to the most recent readmission. The "Flg" variable is a flag created for readmissions occurring within 30 days. A cumulative readmissions "log" is created (Fan and Sarfarazi, 2014). Under the following circumstances, the record is dropped:

 $\Box$  "GAP" is null or zero

 $\Box$  "Payer" is null or not equal to Medicare

 $\Box$  Diagnosis is not within the three categories

 $\Box$  If the discharge disposition includes an ACH transfer, discharge against medical advice, or the patient expired

Length of stay (LOS), a key performance indicator to evaluate, is calculated. Finally, formats and labels are applied and other unneeded variables are dropped.

DATA DATA\_TEST2; SET DATA\_TEST; BY PTID Index\_date DC\_Date; REF\_DATE =  $LAG(DC Date)$ ; GAP =(Index\_Date - REF\_DATE); IF FIRST.PTID THEN DO;  $Ref\_Date =$ .;  $Gap =$ :  $Flag =$ ; Readmissions =.; END; IF  $0 \leq$  Gap  $\leq$ =30 then Flg=1; IF (Gap = '.' OR Gap le 0) THEN DELETE; Readmissions + Flg; IF ((Payer ne 'MEDICARE') OR (Payer ='')) THEN DELETE; IF ((Payer ne 'MEDICARE') OR (Payer ='')) THEN DELETE; IF Dx1 NOT IN('AMI','CHF','PNE') THEN DELETE; IF NOT MISSING(First\_DC\_Disp) THEN IF First\_DC\_Disp eq 'I/P ACUTE HOSPITAL TRANSFER' OR 'O/P ACUTE HOSPITAL TRANSFER' OR First\_DC\_Disp eq 'DISCHARGED AGAINST MED ADVICE' OR First\_DC\_Disp eq 'I/P EXPIRED' THEN DELETE;

 $LOS = (DC Date - Index date) + 1$ ICD9\_DESC = UPCASE(Dx\_Desc); FORMAT INDEX\_DATE REF\_DATE YYMMDD10.; LABEL Dx1 = 'ICD9/10 Grouping' Gap = 'Gap to Readmission (d)' LOS = 'Length of Stay (d)' Ref Date = 'Index Reference Date'; DROP Flg Dx\_Desc;

RUN;

Output 5: Results showing cleansed data with calculations

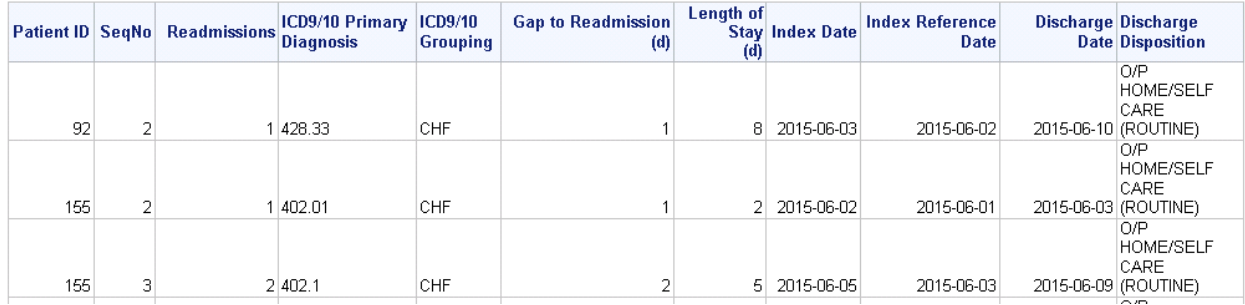

The results are illustrated in Output 5 (only the first three observations are displayed). Labels clearly identify the relevant variables for analysis.

# **MACRO VARIABLES EVALUATE DATA QUALITY**

Using PROC SQL, three macro variables, "MAXRED", "PTID", and "DX1" are evaluated to determine which patient had the most readmissions, the count and the diagnosis (Slaughter and Delwiche, 2011). The option SYMBOLGEN helps with clearly interpreting the output.

OPTIONS SYMBOLGEN; PROC SORT DATA=DATA\_TEST2 OUT=ORDERS; BY DESCENDING Readmissions; PROC SQL NOPRINT; SELECT MAX(Readmissions) as MaxReadmits , PTID , DX1 INTO :MAXRED , :PTID , :DX1 FROM ORDERS;

Output 6: Results from the macro variables

%PUT The max readmission count is &MAXRED by patient &PTID with diagnosis &DX1 SYMBOLGEN: Macro variable MAXRED resolves to 2 SYMBOLGEN: Macro variable PTID resolves to 155 SYMBOLGEN: Macro variable DX1 resolves to CHF

The results are illustrated in Output 6. The macro output for each variable is prefaced by SYMBOLGEN and displayed in the SAS log

# **GENERATING SUMMARY STATISTICS**

With PROC MEANS, summary statistics including the minimum, maximum, median, and first and third quartiles are generated which examine "GAP" and "LOS" variables by diagnosis.

PROC MEANS DATA=DATA\_TEST2 NOPRINT MAXDEC=1; CLASS Dx1; VAR Gap LOS; OUTPUT OUT = dx\_stats  $MIN = min$  gap min  $los$  $Q1 = q1$  gap  $q1$  los MEDIAN = median\_gap median\_los  $Q3 = q3$  gap  $q3$  los  $MAX = max\_gap max_loss;$ RUN;

Output 7: Results of descriptive statistics for each diagnosis

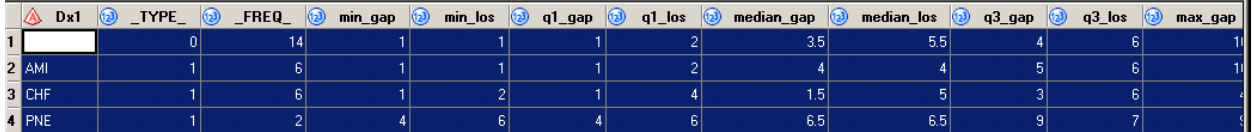

The results are illustrated in Output 7. For each diagnosis, the descriptive statistics are displayed.

# **III) DATA CLEANSING USING PROC SQL**

# **AN ALTERNATIVE TO THE DATA STEP**

PROC SQL is used in conjunction with a self-join to create a table that houses data almost identical to that produced in the earlier DATA steps (Williams, 2012). A limitation to using PROC SQL with either Enterprise Guide or University Edition is that the variable "Ref\_Date" cannot be generated. In BASE SAS, the LEAD function is akin the LAG function, the latter not recognized in PROC SQL.

```
OPTIONS MSGLEVEL=I; 
PROC SQL; 
CREATE TABLE PATIENTS_SQL AS 
SELECT
a.PTID LENGTH = 4 LABEL = "Patient ID" 
a.N LENGTH = 3 LABEL = "SeqNo"
,a.DC_Date LENGTH = 8 LABEL = "Discharge Date" 
,b.Index_Date LENGTH = 8 LABEL = "Index Date" 
,(b.Index_Date - a.DC_Date) as Gap LENGTH = 3 LABEL = "Gap to Readmission (d)" 
h(b).DC_Date - b.Index_Date) + 1 as LOS LENGTH = 3
LABEL = "Length of Stay (d)",a.Payer 
,1 as Flg 
,b.First_Dx LENGTH = 6 LABEL = "ICD9/10 Primary Diagnosis"
```
,b.Dx1 LENGTH = 6 LABEL = "ICD9 Grouping" ,a.First\_DC\_Disp LENGTH = 155 LABEL = "Discharge Disposition" FROM DATA\_TEST as a INNER JOIN DATA\_TEST as b  $ON$  a. $PTID = b$ . $PTID$ WHERE  $(b.N = a.N + 1)$  AND (b.Index\_Date - a.DC\_Date) BETWEEN 1 AND 30 AND a.Payer = 'MEDICARE' AND (a.First\_DC\_Disp NOT IN('I/P ACUTE HOSPITAL TRANSFER' ,'O/P ACUTE HOSPITAL TRANSFER' ,'DISCHARGED AGAINST MED ADVICE' ,'I/P EXPIRED')) AND b.DX1 ne '' ORDER BY a.PTID, a.N; QUIT;

Output 8: Results from the PROC SQL statement

#### **TESTING SQL TABLE CREATION**

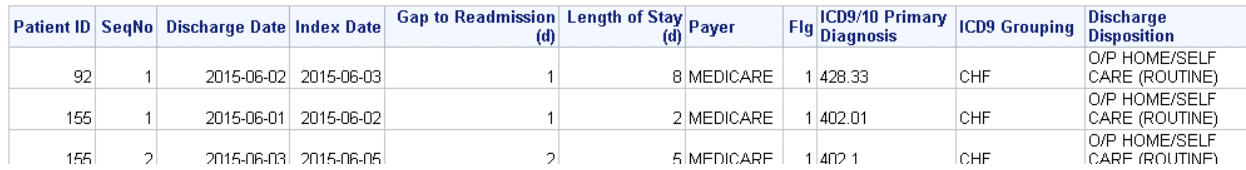

The results are illustrated in Output 8. Labels clearly identify the relevant variables for analysis.

# **CONCLUSION**

One of the great attributes of SAS is that there are often several alternatives to achieve the desired result. In this paper, the SAS DATA step was compared and contrasted with PROC SQL, each displaying varying programming language to output similar datasets.

In a step-wise manner, a novice SAS programmer may proceed through de-identifying patient data, calculating sequential admissions, and subsetting criteria required for CMS 30 day readmissions. Also shown is an example using ODS to create a labeled and deidentified data set, macro variables to examine data quality, and summary statistics for further reporting.

The caveat is that this example is neater than most healthcare data scenarios. Oftentimes, data is not as "clean" and there are often disparate sources from which to pull and reconcile. The statistics shown are merely descriptive and the sample size is relatively small. With a more robust dataset, such as one having cost and observational data (e.g. height/weight, blood pressure, heart rate, etc.), greater analysis may be done to discern trends, associations, and patterns (Shen and Lu, 2014) and whether these are statistically significant.

Despite these challenges, this "use case" is readily reproducible and lends itself to incorporate many factors. Using additional data may build a predictive model to determine which patients are most "at risk" so proactive clinical interventions may be performed to decrease readmission rate in the Medicaid population.

### **REFERENCES**

□ Centers for Disease Control. "Classification of Diseases, Functioning, and Disability". 2015. Available at http://www.cdc.gov/nchs/icd/icd10cm\_pcs\_background.htm.

□ Centers for Medicare and Medicaid. "Road to 10". 2015. Available at http://www.roadto10.org/icd-10-basics/.

□ Cody R. "Longitudinal Data Techniques: Looking Across Observations". SUGI 27. Orlando, Florida. Available at http://www.ats.ucla.edu/stat/sas/library/nesug00/ad1002.pdf.

 $\Box$  Jencks S, Williams MV and Coleman EA (2009). "Rehospitalizations among Patients in the Medicare Fee-for-Service Program". N ENGL J Med (360): 1418-1428.

□ Osman, M *et al.* "Using SAS® to Create Episodes-of-Hospitalization for Health Services Research". SAS® Global Forum 2015. Dallas, Texas. Available at http://www.sas.com/content/dam/SAS/en\_ca/User%20Group%20Presentations/Saskatoon-User-Group/Osman-EoHMethod-March2015.pdf.

 $\Box$  Rice S. "Most hospitals face 30-day readmissions penalty in fiscal 2016". Available at http://www.modernhealthcare.com/article/20150803/NEWS/150809981.

 $\square$  Shen L and Lu J. "Healthcare Data Manipulation and Analytics Using SAS®". PharmaSUG 2014. San Diego, California. Available at http://www.pharmasug.org/proceedings/2014/PO/PharmaSUG-2014-PO17.pdf.

□ Slaughter S and Delwiche L. "SAS® Macro Programming for Beginners". SAS Global Forum Paper 258-2011. Las Vegas, Nevada. Available at http://support.sas.com/resources/papers/proceedings11/258-2011.pdf.

 U.S. Agency for Healthcare Research and Quality. "HCUP Methods Series: Methodological Issues when Studying Readmissions and Revisits using Hospital Administrative Data (Report # 2012-04)". Available at https://www.hcupus.ahrq.gov/reports/methods/2015\_02.pdf.

 Weifeng F and Sarfarazi M. "SAS® Solutions to Identifying Hospital Readmissions". SAS® Global Forum Proceedings 2014. Washington, D.C. Available at http://support.sas.com/resources/papers/proceedings14/1622-2014.pdf.

□ Williams, Christianna S. "Queries, Joins, and WHERE Clauses, Oh My!! Demistifying PROC SQL". SAS® Global Forum 2012. Orlando, Florida. Available at http://support.sas.com/resources/papers/proceedings12/149-2012.pdf.

□ Wilson A and Scerbo M. "Dealing with Health Care Data Using the SAS® System". Proceedings of the Twenty-fourth Annual SAS® Users Group International Conference 1999. Cary, North Carolina. Available at http://www2.sas.com/proceedings/sugi24/Proceed.pdf.

□ Yale New Haven Health Services Corporation/Centers for Outcomes Research & Evaluation (YNHHSC/CORE) 2012. "Measures Maintenance Technical Report: Acute Myocardial Infarction, Heart Failure, and Pneumonia 30-Day Risk-Standardized Readmission Measure", April 16, 2012. Available at http://www.henlearner.org/wpcontent/uploads/2012/03/Hospital-Readmissions\_Metric-Maintenance-Technical-Report.pdf

# **ACKNOWLEDGMENTS**

Project support was provided by Health First executive stakeholders, Frank Wang, System V.P. IDN Decision Support Analytics and Louis Weinreb, V.P. of Decision Support Analytics, in accordance with 2016 fiscal year goals to decrease Medicare readmissions and improve patient satisfaction scores. Additionally, sincere thanks to Iris Spikes and Christopher Maffucci, Senior Decision Support Analysts, who aided in vetting the project scope and obtaining the proper data. Lastly, many thanks to Rob Howard, of Veridical Solutions and SAS Programming instructor at UC San Diego Extension School, who served as my mentor for the Capstone completion.

# **RECOMMENDED READING**

- □ Base SAS Procedures Guide
- □ SAS For Dummies

# **CONTACT INFORMATION**

Your comments and questions are valued and encouraged. Contact the author at:

Name: Karen E. Wallace Enterprise: Centene**®** Corporation Address: 8427 Southpark Circle, Suite 400 City, State ZIP: Orlando, Florida 32819 Work Phone: 855-422-2742 ext. 809-3211 E-mail: [Karen.wallace@EnvolveHealth.com](mailto:Karen.wallace@EnvolveHealth.com)

SAS and all other SAS Institute Inc. product or service names are registered trademarks or trademarks of SAS Institute Inc. in the USA and other countries. ® indicates USA registration.

Other brand and product names are trademarks of their respective companies.